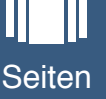

## 26 kanton solothurn

Schweiz am Wochenende<br>23. März 2019

Zoom -

# Er ist ein innovativer und vielseitiger Maestro

Markus Oberholzer leitet seit dreissig Jahren den Singkreis Wasseramt und liebt die Musik von Bach

### VON SILVIA RIETZ

Markus Oberholzer hat sich vom Bari-Markus Oberholzer hat sich vom Bari-ton-Solisten zum gefragten Dirigenten eingetzen zum gefragten Universetzten Wasseramt, dem Konzertchor Oberaargau dem Konzertchor Oberaargau dem Konzertchor Oberaargau dem dem dem schla

er sampfannen und Unbekanntes<br>
sche Höhepunkte.<br>
Echemikte und Unbekanntes<br>
Narkus Oberholzer kennt das klassische Höhepunkte.<br>
del, Haydn, Mozart, Gounod und Brahms aufgeführt. Mit grosser Leidenschaft tummelt er sich jed

Chor wie auch das Werk erste CD-Pro-<br>duktion gelang sogar so gut, dass sich<br>neben vielen Radio-Stationen sogar Ra-<br>dio Israel bei Markus Oberholzer mel-<br>dete. «Der Musikredaktor in Tel Aviv<br>bereitete gerade eine Serie über ger vor und ich durfte ihm unsere Aufger vor und ich durfte ihm unsere Auf-<br>nahme schicken, die als Rarität und<br>qualitativ hochstehend klassiert wird»,<br>freut sich der Initiant bis heute.<br>Dass «Cris du Monde» innerhalb des<br>Singkreises Wasseramt oft zitiert wir

und zum geflügelten Wort avancierte,<br>hat andere Gründe, wie Markus Ober-<br>holzer lachend erklärt: «Wenn der Chor ein Werk vorschlägt, dessen Schwierigkeitsgrad seine Kapazität strapaziert,<br>brauche ich nur «erinnert Euch an Ho-<br>negger» zu sagen und schon kapieren<br>alle, dass es beim Wünschen bleiben ane,<br>wird.»

urid, and the Male Schein (was the Male Schein (with the Male Schein Male Male Male Schein an<br>and harm deshall einsichalizers, was madhbar ist. Auf die Frage, ob er es<br>micht manchmal bedauere, dem Dirigenten mehr Raum als

er zu einem Vanzen an zeichnen der Zeit und bierten an der zeit und biertet rafflinier zusammengstellte Pro-<br>ter kannte die Zeit und bierten am die Bekanntes und Wenter verbinden, ausgetretene Pfade meiden und immer wieder

Uhr und morgen Sonntag um 17 Uhr.<br>Da erklingt Bachs Johannes-Passion in der Jesuitenkirche Solothurn mit dem Singkreis Wasseramt. Dies auch zum<br>30-Jahr-Jubiläum von Oberholzer als Dirigent dieses Chores.

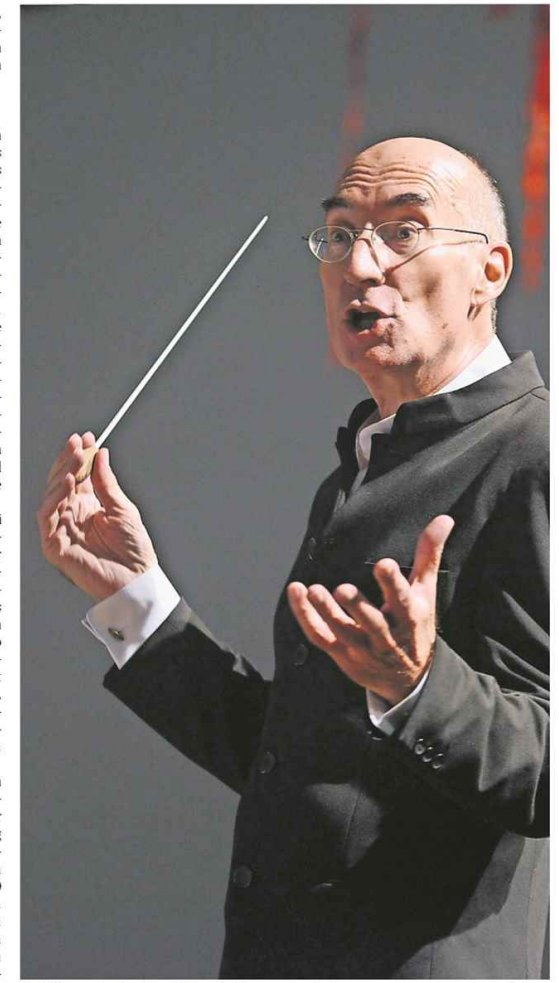

Suche

**Ausgabe** 

Erst Sänger, heute Chor-Dirigent: Markus Oberholzer. **HANSPETER BÄRTSCHI** 

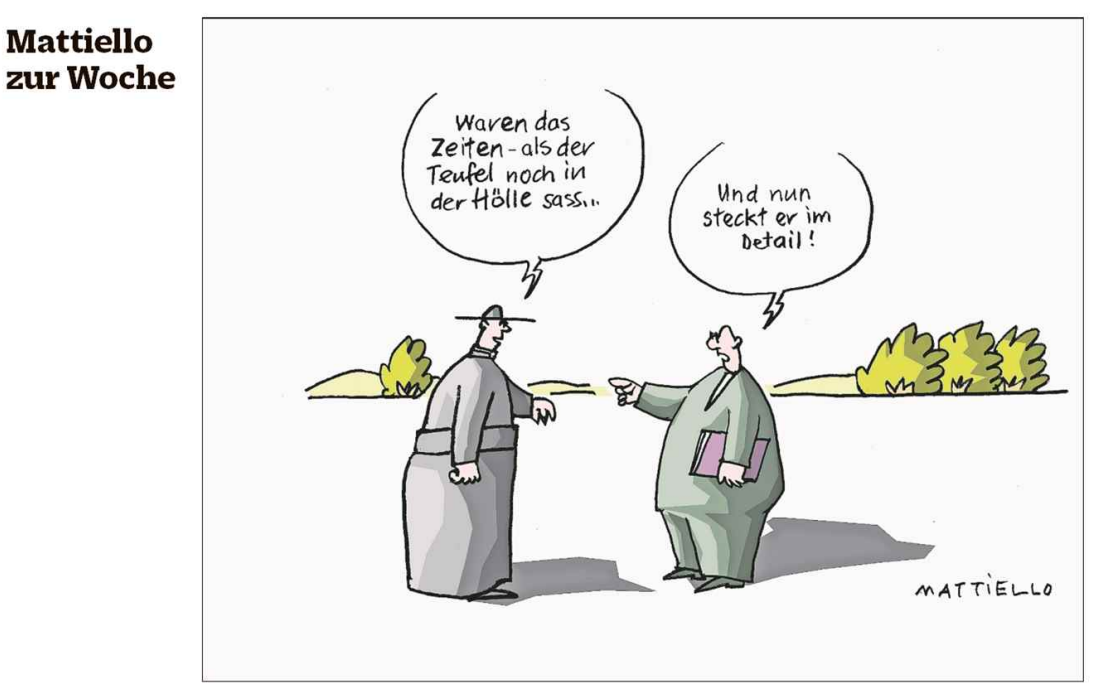

### <sup>●</sup> krass politique

Zoom +

• Der kleine Ständerat. Er ist das Zugpferd der kantonalen CVP:<br>Pirmin Bischof sitzt seit 2011 im Stän-Ist das Zugnereich der Kantonalen Cuvri<br>
Pirmin Bischof sitzt seit 2011 im Standard Cuvri<br>
Dirmin Bischof sitzt seit 2011 im Standard<br>
elenturul kandidiert erneut. Wobei<br>
Bischof seits an der Nominaltonsverlag<br>
sammlung n

•• Was passiert in Grenchen?<br>Eben noch schrieb Stadtpräsident<br>François Scheldegger Briefe an die<br>Swissiom, man möge die guten alten<br>Zwisschm will Stadt-Polizelem anden<br>Lefonkabinen nicht abschaffen. In-<br>Zwisschm will Stadt • Was passiert in Grenchen?

### **Gratulationen**

Beat Marending-Wüthrich (Dâni bear inactatury wouter<br>that chain feelt morgen Sonttag, an der<br>Gröderstrasse 44, seinen 75. Ge-<br>burtstag. Wir grattelieren ganz herz-<br>lich und wünschen viel Glück, bestehrt Gesundheit sowie ein sonniges Ge-<br>burtstagsfest i und Freunde. (MGT)

Hermann Spielmann-Pfister (Däriken) feiert morgen Sonntag, an<br>der Alte Landstrasse 1, seinen 75.<br>Geburtstag. Wir gratulieren ganz<br>herzlich und wünschen viel Glück, berzitch und wunschen viel Gitck,<br>beste Gesundheit sowie ein sonniges<br>Geburtstagsfest im Kreise der Fami-<br>lie und Freunde. (MGT)

Richard Sôchman (Grenchen) feiert morgen Sonntag im Alterszen<br>trum am Weinberg seinen 85.

,<br>urtstag. Der<br>lar ist ein **Iubilar** ,uona.<br>äusserst zuvor kommender freundlicher Be-

 $\begin{tabular}{|c|c|} \hline \multicolumn{1}{|c|}{\textbf{frundlicher Be-}}\\ \hline \multicolumn{1}{|c|}{\textbf{Wohengrupe. Er}}\\ \hline \multicolumn{1}{|c|}{\textbf{Wohngrupe. Er}}\\ \hline \multicolumn{1}{|c|}{\textbf{Rivubaryere.} } \hline \multicolumn{1}{|c|}{\textbf{Rivubarye.} } \hline \multicolumn{1}{|c|}{\textbf{Rivubarye.} } \hline \multicolumn{1}{|c|}{\textbf{Rivubarye.} } \hline \multicolumn{1}{|c|}{\textbf{Sochafisletung.$ 

Beatrice Jäggi-von Arx (Härkingen) Sonntag, am Wolfwi-

Beatrice Jagg-w<br>kann morgen So<br>lerweg, ihren<br>So. Geburtstag<br>feiern. Seit dem<br>Tod ihres Gatten<br>lebt sie allein<br>und besorgt ihren<br>Haushalt

er sie auer<br>
und besorgt ihrem Haushalt<br>
and sesorgt ihrem Haushalt<br>
alg. Sie liebt<br>
alg. Sie liebt<br>
alg. Sie liebt<br>
alg. Sie liebt<br>
Flandarbeiten.<br>
Handarbeiten.<br>
Ernem in ihrer grossen Familie. Im<br>
Sommer is sie for im G

**Schweiz am Wochenende**<br>23. März 2019

Einstellungen

# «Mit mög

Mit vier Listen und 24 Kandidat nicht offiziell – dafür wurden d

### **VON NOËLLE KARPF**

**VON NOËLLE KARPF**<br>
Uber den Namen der Veranstaltung könne man mit ihr diskutieren, so die Präsidentin der CVP Kanton Slochburn Sandra<br>
Iolly. Die Veranstaltung <sup>-</sup> das war Nominalon<br>
Iolly. Die Veranstaltung für die bevo

Bischof tritt noch mal an Dafür treten nun 24 Kandidaten an.<br>Darunter der bisherige Nationalrat Ste-

### «Sieben Frauen - und das ohne Quote.»

GERHARD PFISTER PRÄSIDENT CVP SCHWEIZ - ÜBER<br>DEN FRAUENANTEIL DER JUNGEN CVP-LISTE

fan Müller-Altermatt, der den Sitz der kantonalpartei in Bern verteidigen soll.<br>Passend zur Familienpartei ist übrigens auch eines seiner Kinder auf der Liste<br>der Jungen CVP.

## **Eine Ausb**

«Auf einen Kaffee mit <mark>...</mark> Evelyne Mathis-Saladin, die soeben den bäuerlich-hauswirtschaftlichen Basiskurs am Wallierhof absolviert hat. Sie ist begeistert vom Gelernten

## VON FRÄNZI ZWAHLEN-SANER<br>(TEXT UND FOTO)

Evelyne Mathis-Saladin (31) ist so richtig<br>glücklich. Soeben hat sie ihr Diplom als<br>bauerlich-hauswittschaftliche also<br>bluerlich-hauswittschaftliche also<br>bentin der landwittschaftlichen Berufs-<br>fachschule Wallierhof Riedho Evelyne Mathis-Saladin (31) ist so richtig

Mit der «Scholle verwachsen»<br>Man könnte sagen, Evelyne Mathis-Sa-<br>ladin sei mit der «Scholle verwachsen».<br>Sie ist in Hochwald, ebenfalls auf einem<br>Bauernhof, der Tüfleten, aufgewach-<br>sen. «Der Name hat nichts mit dem<br>Teufe

Hilfe

Mii<br>kai